# **AÇIK KAYNAK İŞLETİM SİSTEMİ DERSİ**

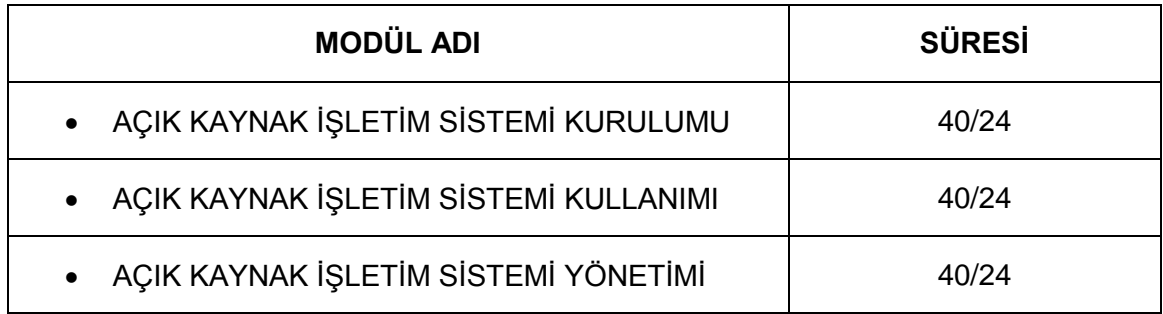

# **DERS BİLGİ FORMU**

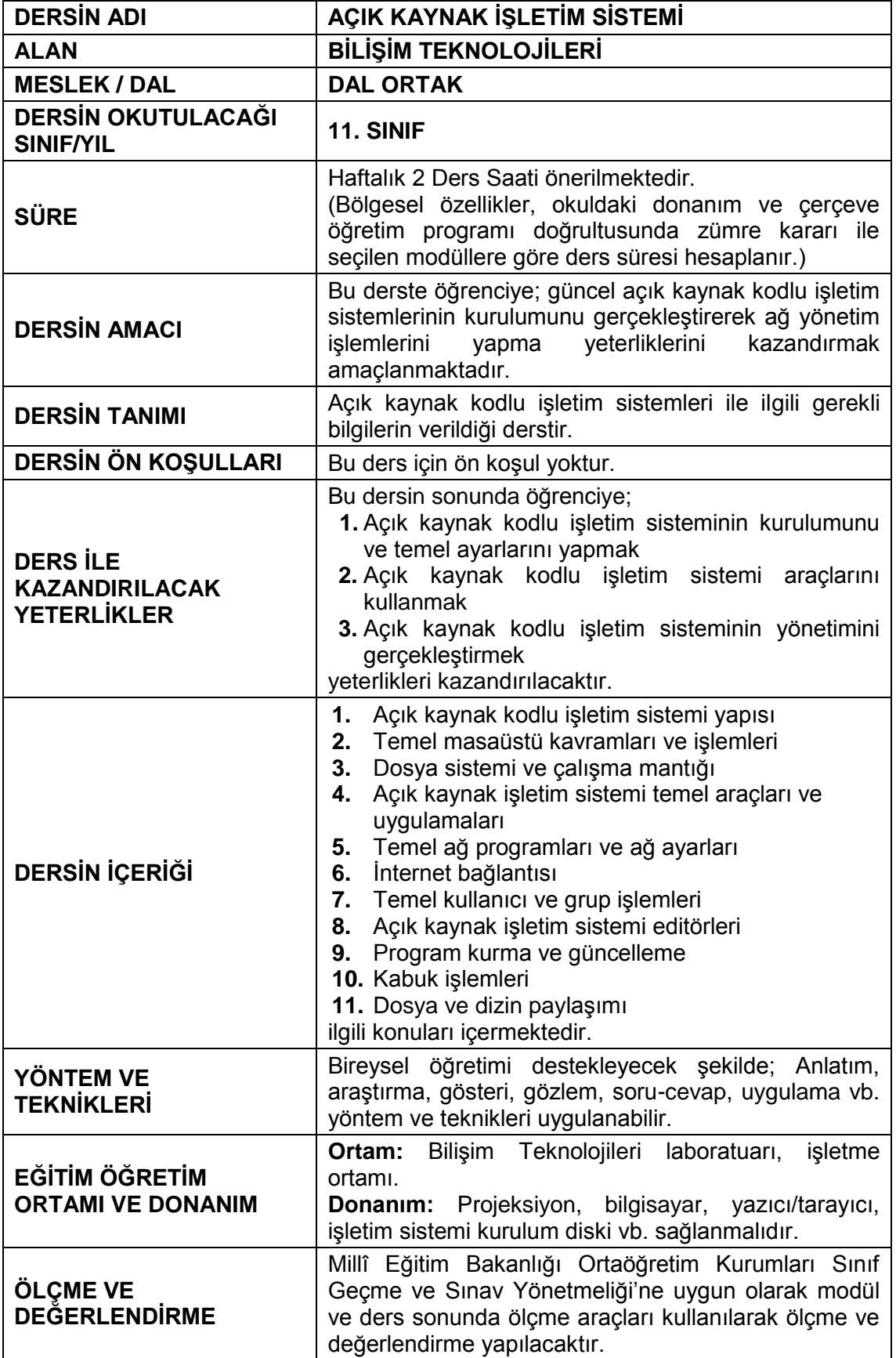

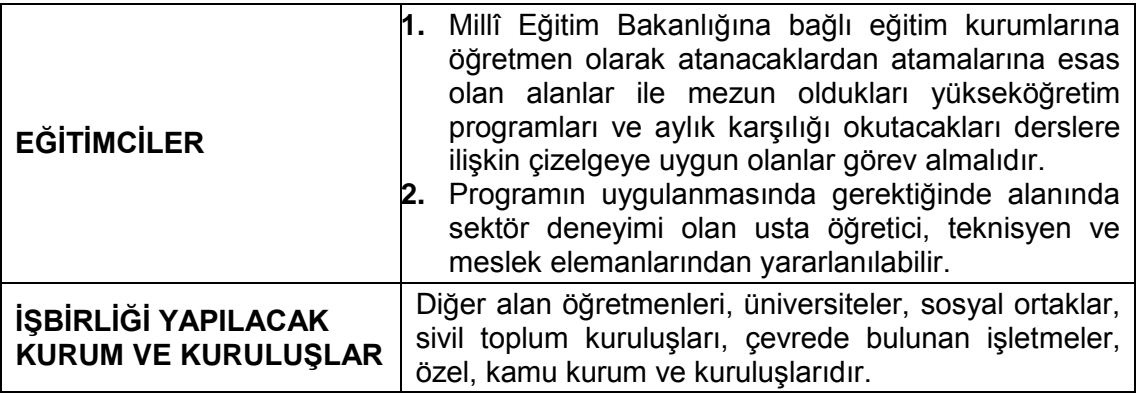

## **MODÜL BİLGİ SAYFASI**

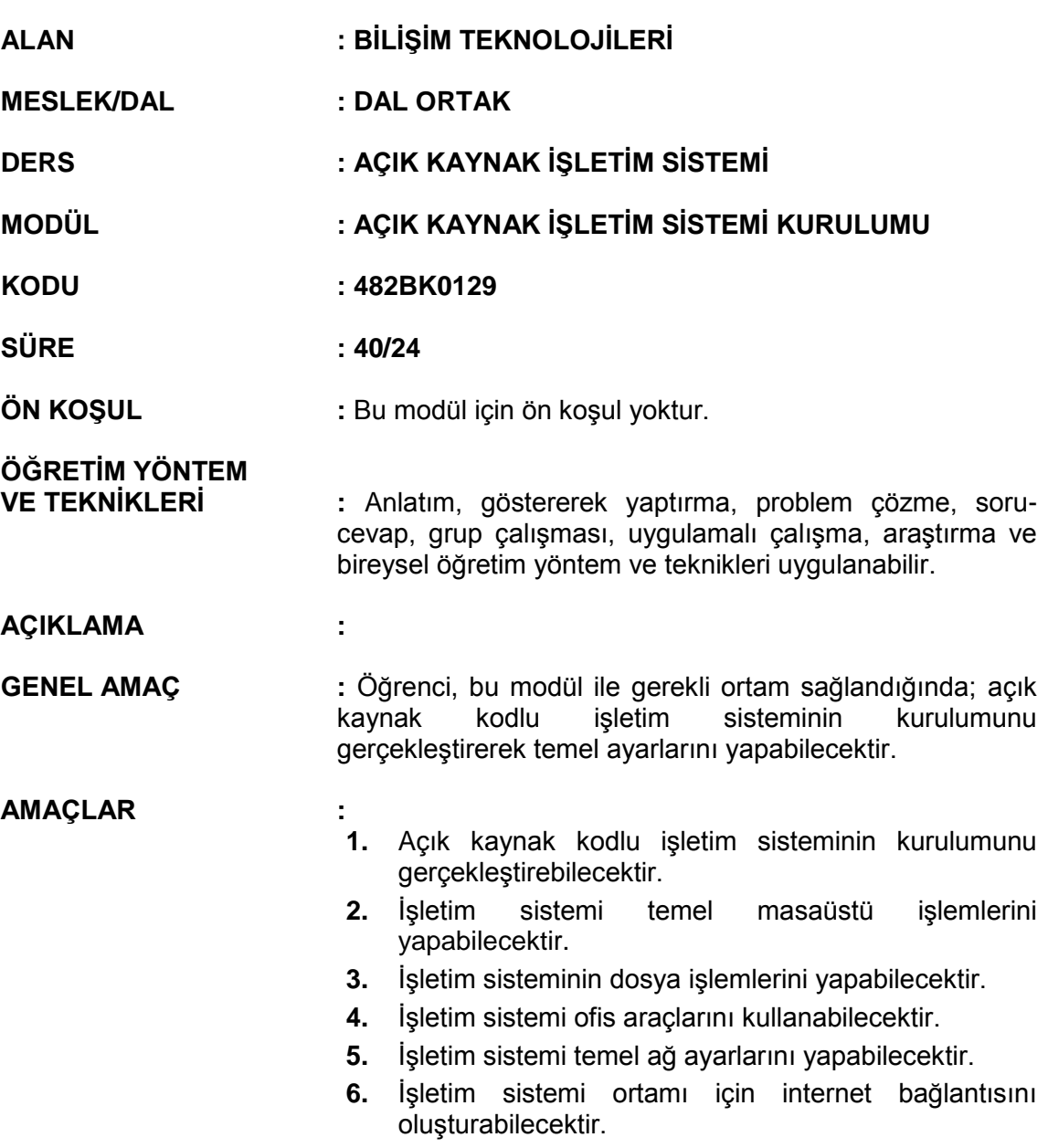

## **İÇERİK:**

# **1. AÇIK KAYNAK KODLU İŞLETİM SİSTEMİ YAPISI**

- **1.1.** Temel Kavramlar
	- **1.1.1.** İşletim Sistemi
	- **1.1.2.** Açık Kaynak Kodlu Yazılım
	- **1.1.3.** GNU Genel Kamu Lisansı (GPL)
- **1.2.** UNIX Tarihçesi ve Gelişimi
	- **1.2.1.** Unix'in Oluşumu
	- **1.2.2.** Linux'un Ortaya Çıkışı
- **1.3.** Açık Kaynak Kodlu İşletim Sistemi Kurulumu
	- **1.3.1.** Linux Türleri
	- **1.3.2.** Kuruluma Hazırlık
	- **1.3.3.** Sistem Kurulumu
	- **1.3.4.** Disk Bölümlendirme ve Biçimlendirme
- **1.3.5.** Sistem Yöneticisi
- **1.3.6.** Kullanıcı Ekleme
- **1.3.7.** Sistem Yükleyicisi
- **1.3.8.** Kurulumun Tamamlanması

## **2. TEMEL MASAÜSTÜ KAVRAMLARI VE İŞLEMLERİ**

- **2.1.** X-Window
	- **2.1.1.** KDE Masaüstü Ortamı
- **2.2.** Sisteme Giriş
- **2.3.** Temel Masaüstü Ayarları
- **2.4.** Masaüstü Bileşenleri
	- **2.4.1.** Panel
	- **2.4.2.** Pardus Menüsü
	- **2.4.3.** Uygulama Düğmeleri
	- **2.4.4.** Programcıklar
	- **2.4.5.** Görev Çubuğu
	- **2.4.6.** Masaüstü Simgeleri
	- **2.4.7.** Masaüstüne Simge Ekleme
	- **2.4.8.** Pencereler
	- **2.4.9.** Masaüstü Arka planını Değiştirme
	- **2.4.10.**Çeşitli Ayarlar
- **2.5.** Masaüstü Kısa yolları
- **2.6.** Sistemden Çıkış
	- **2.6.1.** Bilgisayarı Kapatma

## **3. DOSYA SİSTEMİ ve ÇALIŞMA MANTIĞI**

- **3.1.** Dosya Sistemi
	- **3.1.1.** Dosya Tipleri ve Dosyaların Sınıflandırılması
- **3.2.** Dizin Hiyerarşisi
	- **3.2.1.** Bağlama ve Ayırma Kavramları
	- **3.2.2.** Kök Dizini
- **3.3.** Dosya ve Dizin İşlemleri
	- **3.3.1.** Dosya Yöneticisi: Konqueror
	- **3.3.2.** Pardus'ta Komutlarla Çalışmak
	- **3.3.3.** Temel Dosya ve Dizin İşlem Komutları
- **3.4.** Temel Yazıcı İşlemleri
	- **3.4.1.** Pardus'ta Yazıcı Tanıtımı
- **3.5.** Temel Arşivleme ve Yedekleme Komutları

## **4. AÇIK KAYNAK İŞLETİM SİSTEMİ TEMEL ARAÇLARI VE UYGULAMALARI**

- **4.1.** Hesap Makinesi
- **4.2.** Ofis Uygulamaları: OpenOffice.org
	- **4.2.1.** OpenOffice.org'un özellikleri
- **4.3.** OpenOffice.org Writer: Kelime İşlemci Editörü
	- **4.3.1.** Araç Çubukları ve Menüler
	- **4.3.2.** Çalışma Alanı
	- **4.3.3.** Alt Araç Çubuğu ve Bilgi Alanı
	- **4.3.4.** Biçemler ve Biçimlendirme Penceresi
	- **4.3.5.** Özelleştirme
- **4.3.6.** Çalışma sayfası
- **4.3.7.** Sayfa Özellikleri
- **4.3.8.** Alan Ekleme
- **4.3.9.** Üst bilgi ve Alt bilgi ekleme
- **4.3.10.**Resim ekleme
- **4.3.11.**Yazı tipi özelliklerini belirleme
- **4.3.12.**Biçemlerle çalışmak
- **4.4.** OpenOffice.org Calc: Hesap Tablosu Programı
	- **4.4.1.** Kullanım
	- **4.4.2.** İşlevler ve Formül Ekleme
	- **4.4.3.** Aralık tanımlama
	- **4.4.4.** Hücre, Satır ve Sütun ekleme
	- **4.4.5.** Sütun Genişliği ve Satır Yüksekliğini Belirleme
	- **4.4.6.** Otomatik Biçimlendirmeyi Kullanma
	- **4.4.7.** Calc'a çizelge ekleme
- **4.5.** OpenOffice.org Impress: Sunum programı
	- **4.5.1.** Çalışma alanı ve görünümler
	- **4.5.2.** Resim ve Şekil Ekleme
	- **4.5.3.** Düzenlerle çalışma

#### **5. TEMEL AĞ PROGRAMLARI VE AĞ AYARLARI**

- **5.1.** Ağ Konfigürasyon Dosyaları ve Scriptleri
	- **5.1.1.** /etc/sysconfig/network Dosyası
	- **5.1.2.** /etc/sysconfig/network-scripts Dizini
	- **5.1.3.** IP Adresi Çözücü Ayarları
	- **5.1.4.** DNS Ayarlarının Yapılması ( /etc/resolv.conf Dosyası)
- **5.2.** Temel Ağ Komutları ve Programları
	- **5.2.1.** Telnet Komutu
	- **5.2.2.** Ftp Komutu
	- **5.2.3.** Nslookup Komutu
	- **5.2.4.** Whois Komutu
	- **5.2.5.** Netstat Komutu
	- **5.2.6.** Arp Komutu
	- **5.2.7.** Ping Komutu
	- **5.2.8.** Traceroute Komutu
- **5.3.** Temel E-posta ve Haber Grubu Araçları
	- **5.3.1.** KMail
	- **5.3.2.** Kmail Hesap Ayarları
	- **5.3.3.** Yapılan Ayarların Test Edilmesi
- **5.4.** Ağ Ayarları ve Ağ Programları
	- **5.4.1.** Ethernet Kartı İle Bağlantı
	- **5.4.2.** Kablosuz Bağlantı

## **6. İNTERNET BAĞLANTISI**

- **6.1.** Modem Ayarları
- **6.2.** Ağ Tarayıcısı

## **ÖLÇME VE DEĞERLENDİRME:**

Öğrenci, aşağıdaki performans ölçütlerini yerine getirecektir.

- 1. Açık kaynak kodlu yazılımlara ait kavramları yazılı / sözlü / görsel olarak açıklar.
- 2. İhtiyaca uygun açık kaynak kodlu işletim sistemi türünü ve sürümünü seçer.
- 3. İşletim sistemi kurulumunu, yönergelerine uygun olarak yapar.<br>4. Acık kavnak isletim sistemi masaüstü ortamlarının özelliklerini
- 4. Açık kaynak işletim sistemi masaüstü ortamlarının özelliklerini yazılı / sözlü / görsel olarak açıklar.
- 5. İhtiyaca uygun masaüstü bileşenlerini hatasız olarak düzenler.
- 6. Açık kaynak kodlu işletim sistemlerine ait dosya ve dizin işlemlerini ihtiyaca uygun şekilde gerçekleştirir.
- 7. Yazıcı tanıtımını hatasız olarak yapar
- 8. Açık kaynak kodlu işletim sistemini kullanarak temel arşivleme ve yedekleme işlemlerini yapar.
- 9. Kelime işlemci editörünü kullanarak belgeleri ihtiyaca uygun şekilde düzenler.
- 10. Hesap tablosu programını kullanarak tabloları ihtiyaca uygun şekilde düzenler.
- 11. Sunum programını kullanarak ihtiyaca uygun sunumlar hazırlar.
- 12. Açık kaynak işletim sistemi içinde ihtiyaç duyulan ağ komutlarını ve işlevlerini yazılı/sözlü/görsel olarak açıklar.
- 13. Temel e-posta işlemlerini gerçekleştirir.
- 14. Açık kaynak işletim sistemi içinde kablolu ve kablosuz ağ ayarlarını hatasız olarak yapar.
- 15. Açık kaynak işletim sistemi içinde modem ayarlarını ihtiyaca uygun şekilde düzenler.

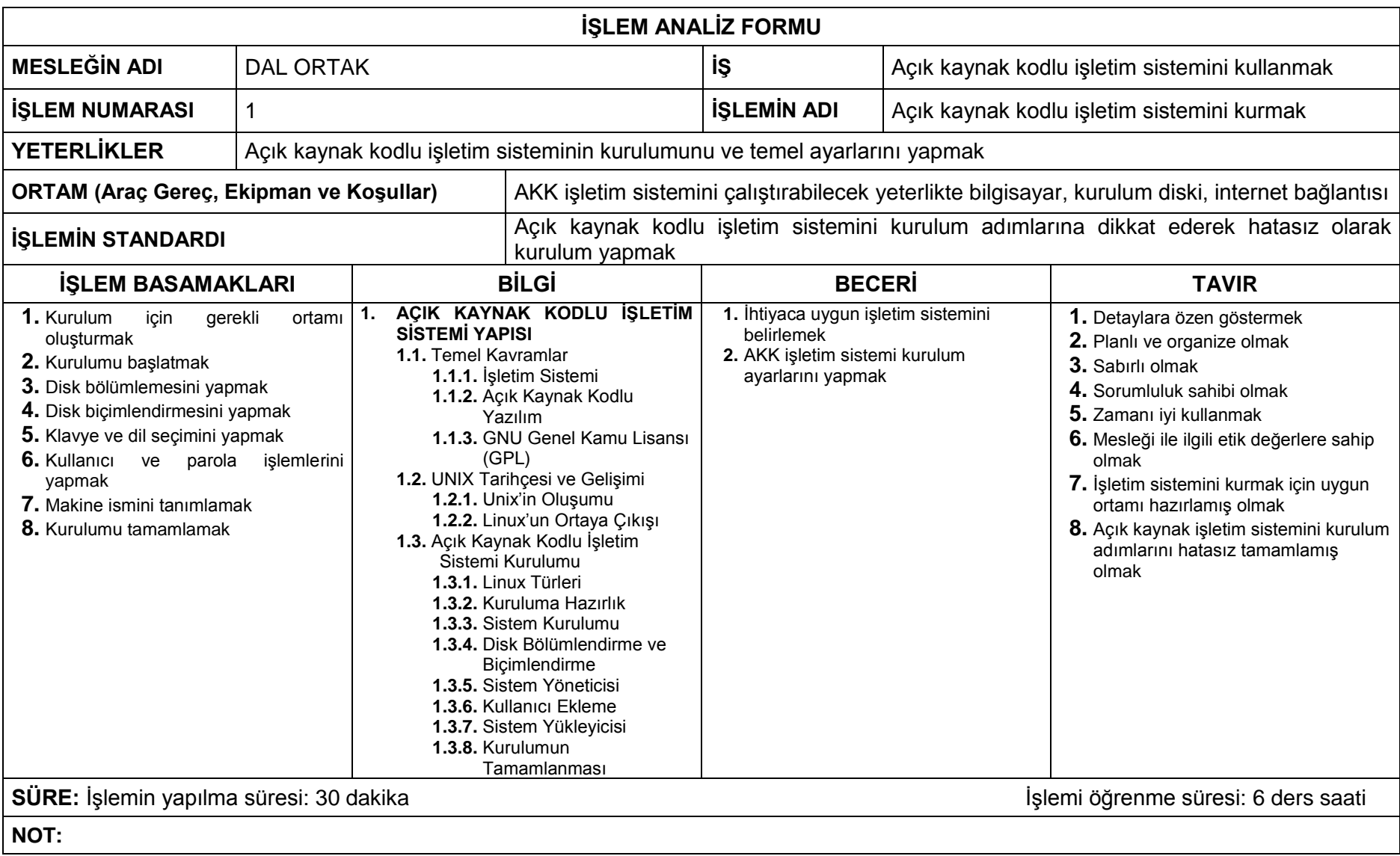

![](_page_8_Picture_284.jpeg)

![](_page_9_Picture_262.jpeg)

![](_page_10_Picture_279.jpeg)

![](_page_11_Picture_135.jpeg)

![](_page_12_Picture_236.jpeg)

![](_page_13_Picture_86.jpeg)

![](_page_14_Picture_175.jpeg)

## **MODÜL BİLGİ SAYFASI**

![](_page_15_Picture_205.jpeg)

**3.** Program kurulumu, güncelleme, kaldırma işlemlerini gerçekleştirebilecektir.

#### **İÇERİK :**

#### **1. TEMEL KULLANICI VE GRUP İŞLEMLERİ**

- **1.1.** Kullanıcı ve Grup Kavramları
	- **1.1.1.** Kullanıcı Hesabı
		- **1.1.1.1.** Sistem Yöneticisi
		- **1.1.1.2.** Kullanıcı Hesaplarının Tutulması
	- **1.1.2.** Grup Hesabı
- **1.2.** Temel Kullanıcı ve Grup İşlemleri ( oluşturmak, silmek, değiştirmek)
	- **1.2.1.** Kullanıcı Oluşturma
	- **1.2.2.** Kullanıcı Silme
	- **1.2.3.** Kullanıcı Seçeneklerini Güncelleme
	- **1.2.4.** Kullanıcı Oturumu
	- **1.2.5.** Grup Oluşturma
	- **1.2.6.** Grup Silme
	- **1.2.7.** Grup Yapılandırma
- **1.3.** Kullanıcı ve Grup Hakları

## **2. AÇIK KAYNAK İŞLETİM SİSTEMİ EDİTÖRLERİ**

- **2.1.** Açık Kaynak İşletim Sistemi Editörleri ve Kullanımı
	- **2.1.1.** VIM
	- **2.1.2.** Nano
	- **2.1.3.** KWrite
	- **2.1.4.** Kate

## **3. PROGRAM KURMA VE GÜNCELLEME**

- **3.1.** Program Kurma
	- **3.1.1.** Paket Yöneticisi
	- **3.1.2.** Kaynak Paket ve İkili Paket
	- **3.1.3.** Paket Depoları
	- **3.1.4.** Program Kurulumu
	- **3.1.5.** Depo Ekleme ve Kaldırma İşlemleri
- **3.2.** Program Kaldırma
- **3.3.** Program Güncelleme

## **ÖLÇME VE DEĞERLENDİRME:**

Öğrenci, aşağıdaki performans ölçütlerini yerine getirecektir.

- 1. Açık kaynak işletim sistemi altında ihtiyaca uygun kullanıcı işlemlerini hatasız olarak gerçekleştirir.
- 2. Açık kaynak işletim sistemi altında ihtiyaca uygun grup işlemlerini hatasız olarak gerçekleştirir.
- 3. Açık kaynak işletim sistemi içindeki editörleri ve özelliklerini yazılı/sözlü/görsel olarak açıklar.
- 4. Açık kaynak işletim sistemi içinde kullanılan programlar için kurulum, güncelleme ve kaldırma işlemlerini hatasız olarak yapar.

![](_page_17_Picture_266.jpeg)

![](_page_18_Picture_194.jpeg)

![](_page_19_Picture_226.jpeg)

## **MODÜL BİLGİ SAYFASI**

![](_page_20_Picture_216.jpeg)

# **İÇERİK :**

## **1. KABUK İŞLEMLERİ**

- **1.1.** Kabuk
	- **1.1.1.** Kabuk programı
- **1.2.** Komut Satırı ve Programlara Parametre Gönderme
	- **1.2.1.** Komut satırı
	- **1.2.2.** Komut yapısı
	- **1.2.3.** Yardım alma
	- **1.2.4.** Dosya ve Dizinler
- **1.3.** Standart Giriş/Çıkış ve Yönlendirme
	- **1.3.1.** Standart Giriş/Çıkış Komutları
	- **1.3.2.** Girdi ve çıktıların yönlendirilmesi
- **1.4.** Temel Filtre Komutları
	- **1.4.1.** Düzenli deyimler
	- **1.4.2.** Grep komutu
	- **1.4.3.** Cut komutu
	- **1.4.4.** Sort komutu
- **1.5.** Dosyaların Taranması
- **1.6.** Boru (Pipe) İşlemleri
- **1.7.** Temel Kabuk Programlama
	- **1.7.1.** Kabuk programlamaya giriş
	- **1.7.2.** Değişkenler
	- **1.7.3.** Değer okuma
	- **1.7.4.** Aritmetik işlemler
	- **1.7.5.** Kontrol yapıları
	- **1.7.6.** Döngüler
	- **1.7.7.** Kabuk fonksiyonları

## **2. DOSYA VE DİZİN PAYLAŞIMI**

- **2.1.** Dosya ve Dizin Paylaşımı
	- **2.1.1.** Dosya ve dizinlerin paylaşıma açılması
- **2.2.** Paylaştırılan Dosyalara Erişim
- **2.3.** Paylaştırılan Yazıcılara Erişim
- **2.4.** Dosya Paylaşım Programları
	- **2.4.1.** Apollon
	- **2.4.2.** Ktorrent

## **ÖLÇME VE DEĞERLENDİRME:**

Öğrenci, aşağıdaki performans ölçütlerini yerine getirecektir.

- 1. Açık kaynak işletim sistemi içinde kabuk işlemlerini ihtiyaca uygun şekilde hatasız olarak gerçekleştirir.
- 2. Açık kaynak işletim sistemi içinde dosya, dizin ve yazıcı paylaşımlarını ihtiyaca uygun şekilde hatasız olarak gerçekleştirir.
- 3. Açık kaynak işletim sistemi içindeki dosya paylaşım programlarını hatasız olarak kullanır.

![](_page_22_Picture_284.jpeg)

![](_page_23_Picture_75.jpeg)

![](_page_24_Picture_230.jpeg)